# My Oracle Support Innovation in Action

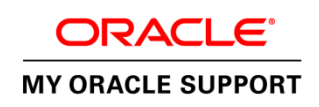

As an Oracle Premier Support customer, your investment includes access to specialized Oracle support tools and resources through the My Oracle [Support](https://support.oracle.com/epmos/faces/MosIndex.jspx?_afrLoop=375419302993492&_afrWindowMode=0&_adf.ctrl-state=4v5vw8awe_4) customer portal. When you leverage My Oracle Support, you can expect a superior support experience. This exclusive portal is the industry leader in providing comprehensive support resources.

#### **O U R G O A L**

Provide customers with a robust support portal experience. My Oracle Support is your key to getting the most value from Oracle Premier Support.

#### **K E Y B E N E F I T S**

"The My Oracle Support team is committed to providing one of the best portal experiences in the industry, by driving improvements for ease of use, faster navigation and valuable content for both our software and systems customers."

Dennis Reno Oracle Vice President Customer Portal Experience

#### **G O M O B I L E !**

Learn abou[t Mobile My Oracle Support](https://blogs.oracle.com/supportportal/resource/mobile_faq.html) to keep tabs when you are away from your office or desktop. Check the status of Service Requests, search knowledge or bugs and perform CUA actions. Visit Support.Oracle.mobi on your mobile device to log in.

#### **P A R T I C I P A T E**

My Oracle Support Community is an exclusive group of IT professional peers and Oracle Support experts. Join the [Community](https://communities.oracle.com/portal/server.pt?nodeId=itemNode_CommunityHome871504350) to participate in discussions, exchange documents, and gain access to many more resources

## My Oracle Support

My Oracle Support is a vast repository of useful information, handbooks, catalogues, diagnostic tools, best practices, patches as well as many more resources. The portal provides a simplified and customizable dashboard for you to keep tabs on all your systems activities and Oracle Support interactions.

My Oracle Support offers an extensive knowledge base to search for known solutions. Chances are good that an answer or solution exists for your issue. The portal also offers proactive and preventive tools to help keep your systems, software, and applications running smoothly. The My Oracle Support Community opens the way to collaborate real-time with industry peers and Oracle experts. When needed, My Oracle Support is your conduit to log a Service Request with Oracle Support. To register for your account, go to [My Oracle Support](http://support.oracle.com/) at support.oracle.com.

#### **LET'S GET STARTED**

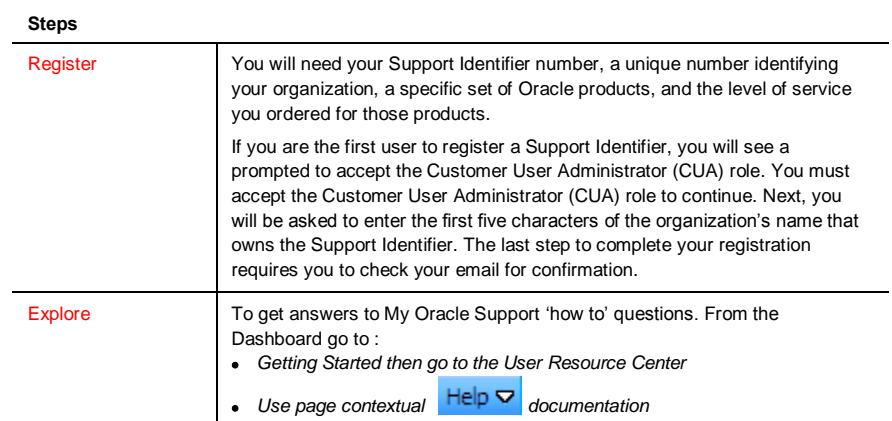

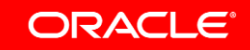

#### **WATCH THIS!**

 $\mathbf{D}$ My Oracle Support: <u>Year Of Innovation</u>

#### **LEARN FROM AN EXPERT**

Complimentar[y My Oracle Support](http://ilearning.oracle.com/oukc/tod/akc_activation_util?okey=1LSGG1314223173&orgid=1001&lang=US) **[Training on Demand](http://ilearning.oracle.com/oukc/tod/akc_activation_util?okey=1LSGG1314223173&orgid=1001&lang=US) offered through** Oracle University explains features and functionality basics.

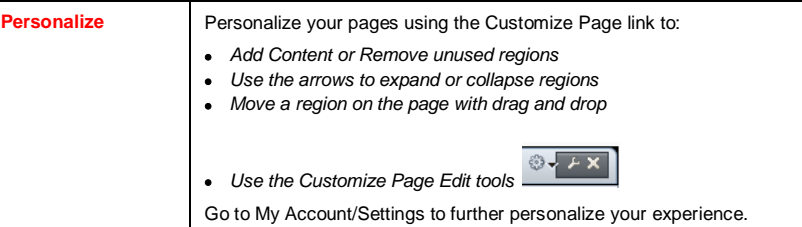

#### **QUICK TIPS FOR NEW USERS**

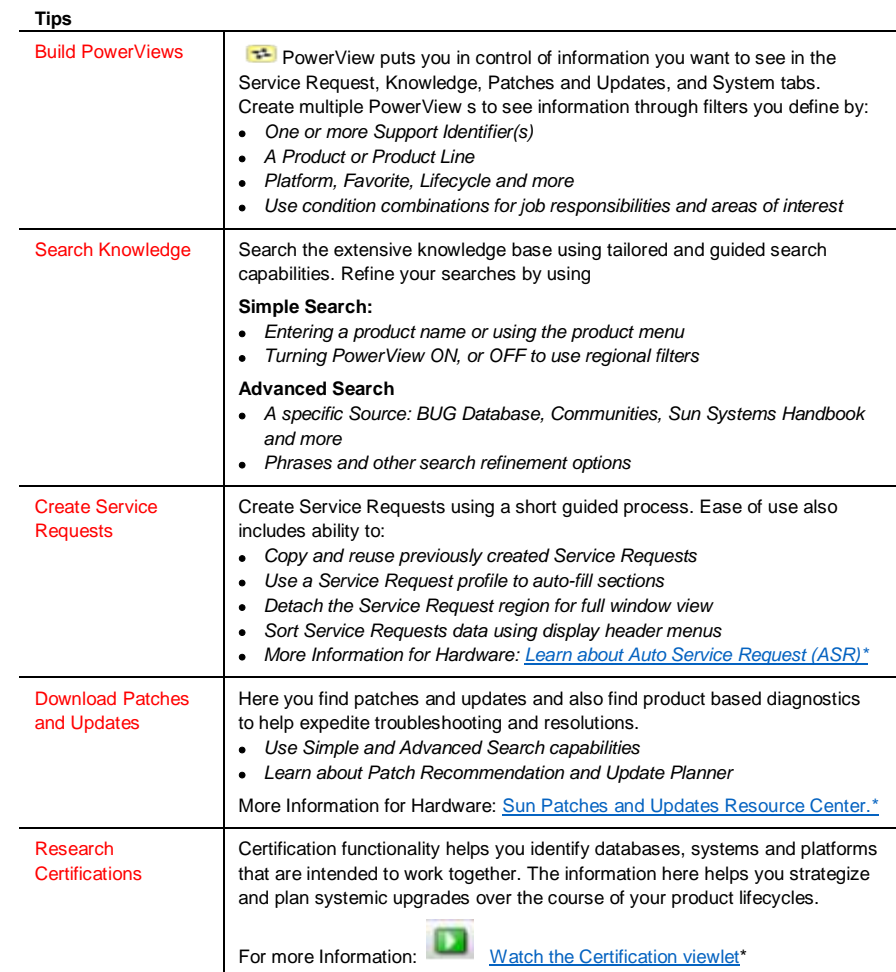

\*You will need to register for your My Oracle Support account to view these resources.

# My Oracle Support is moving forward!

W e continue to innovate based on what our customers need.

 $\overline{\mathcal{V}}$  [Join the Oracle Customer Advisory Panel and tell us what you think.](https://www.oraclesurveys.com/se.ashx?s=2511374519179F44)

### For digital copy of this Oracle DATA SHEET go to:

<http://www.oracle.com/us/support/innovation-in-action-1905768.pdf>

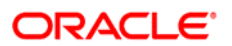

CONNECT WITH US

blogs.oracle.com/oracle <sub>R</sub> facebook.com/oracle f v twitter.com/oracle oracle.com

CONTACT US

For more information about My Oracle Support, visit oracle.com/support or call +1.800.ORACLE1 to speak to an Oracle representative.

#### **Hardware and Software, Engineered to Work Together**

Copyright © 2014, Oracle and/or its affiliates. All rights reserved. This document is provided for information purposes only, and the contents hereof are subject to change without notice. This document is not warranted to be error-free, nor subject to any other warranties or conditions, whether expressed orally or implied in law, including implied warranties and conditions of merchantability or<br>fitness for a particular purpose. We specifically disclaim any liability with respect means, electronic or mechanical, for any purpose, without our prior written permission.

Oracle and Java are registered trademarks of Oracle and/or its affiliates. Other names may be trademarks of their respective owners.

Intel and Intel Xeon are trademarks or registered trademarks of Intel Corporation. All SPARC trademarks are used under license and<br>are trademarks or registered trademarks of SPARC International, Inc. AMD, Opteron, the AMD